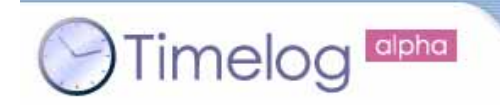

#### 第**1**回**Timelog API**

©2007 nanoty, Inc. All Right Reserved.

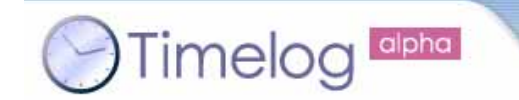

1.ニックネーム2.応募作品の名前 $3 \thinspace$ 4.開発環境等5. URL

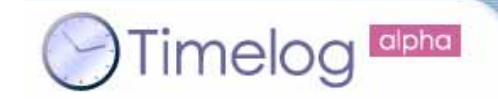

## **No.1 Hot! Timelog (My Hot! Timelog)**

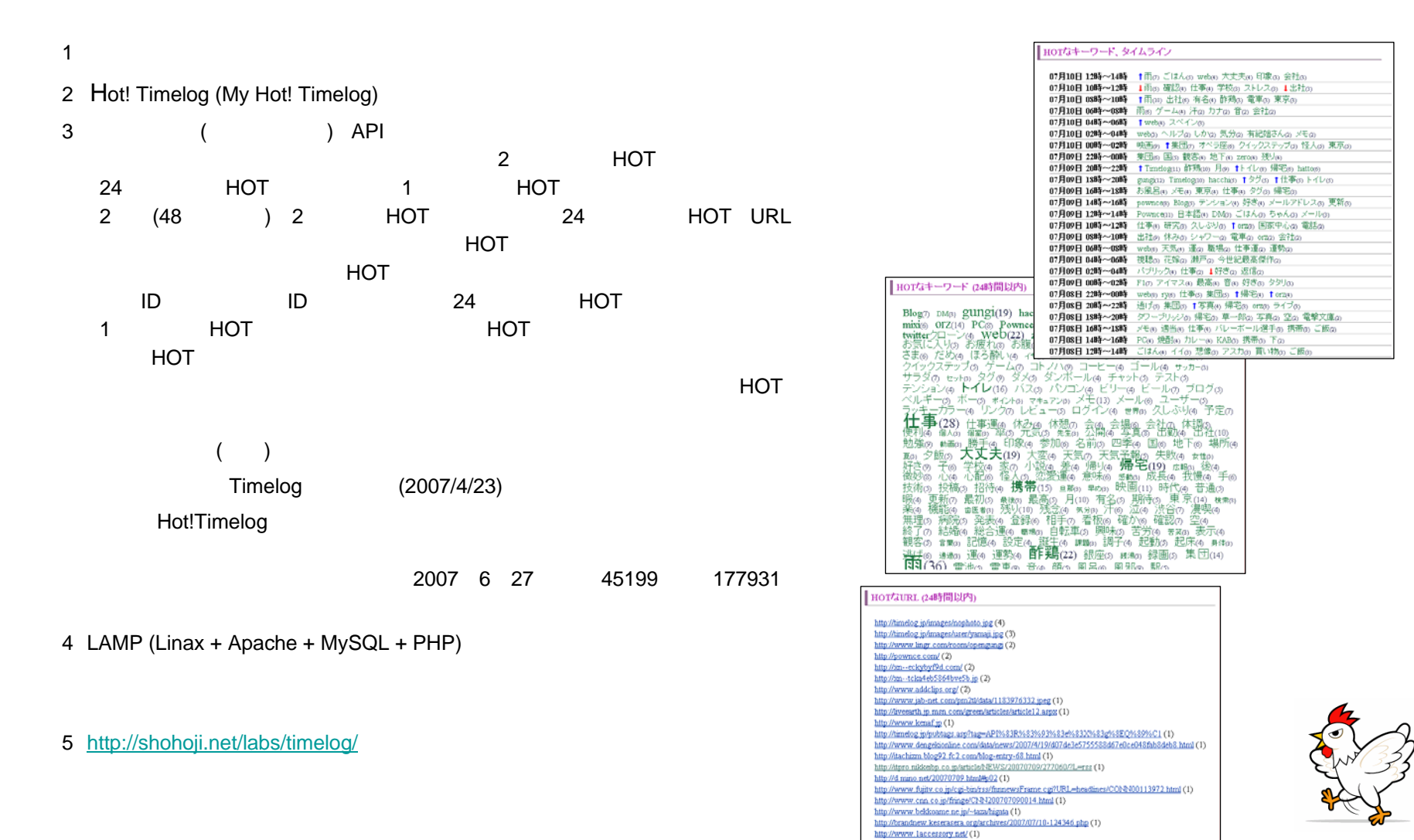

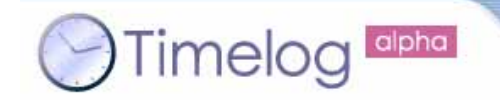

# **Timelog API**

### **No.2 TimelogTimes**

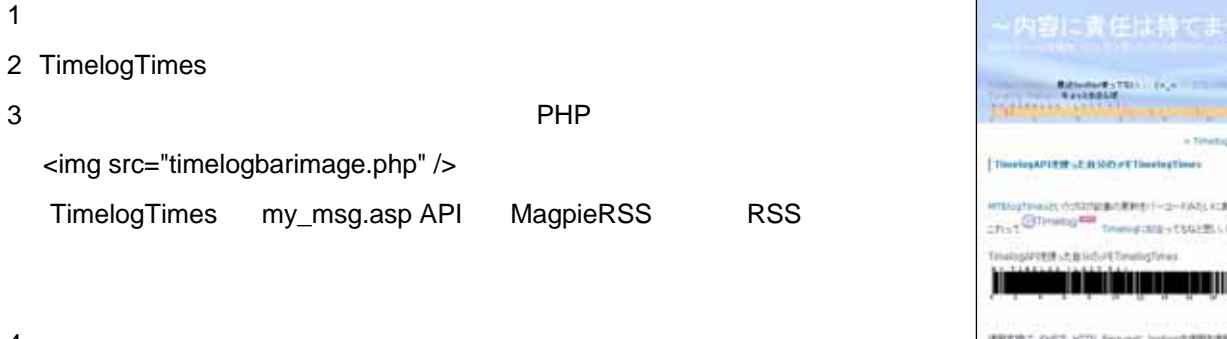

第**1**回

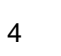

PHP 5.1.6Apache 1.3.37 MagpieRSS 0.72

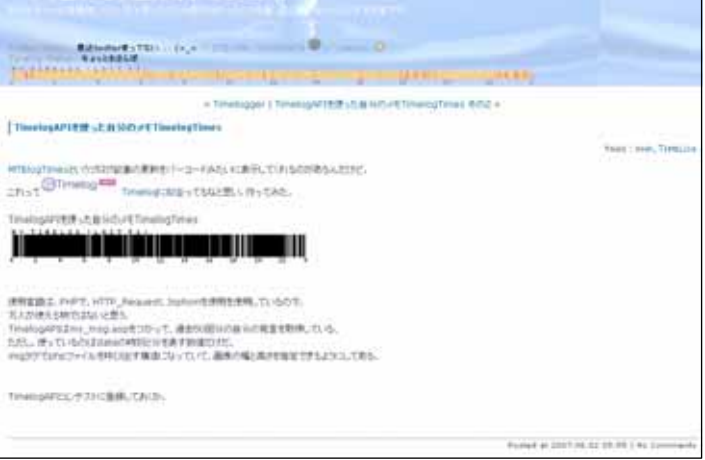

Windows 2000 SP2TeraPad()

5 <http://blog.solidaqa.instat.ne.jp/archives/181>

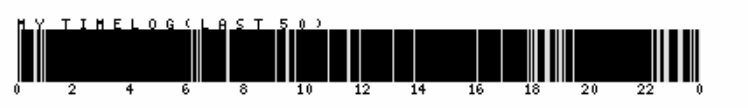

ちょっと勢いで作ったTimelogTimesだったが、MagpieRSSを使うように変更したので で、ソースを貼り付けておきますんで、見てやってくださいな。

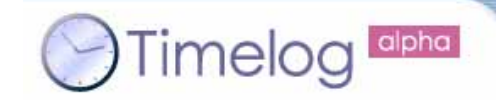

#### **No.3**東北公立図書館 (東北公立図書館) 東北公立図書館 (東北公立図書館) 東北公立図書館

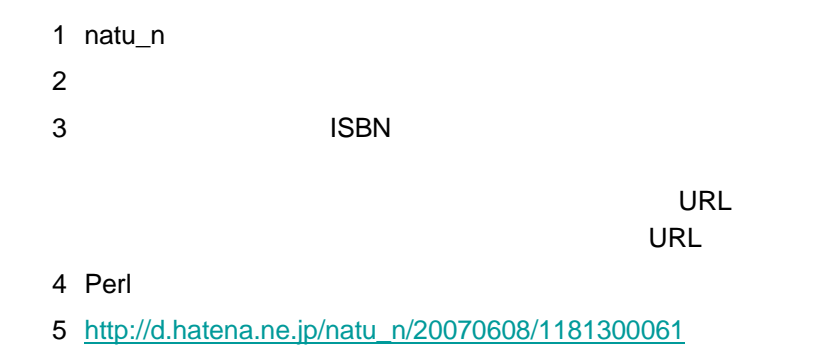

<http://natu-n.com/> Miniblog

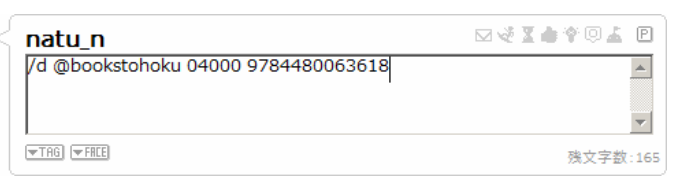

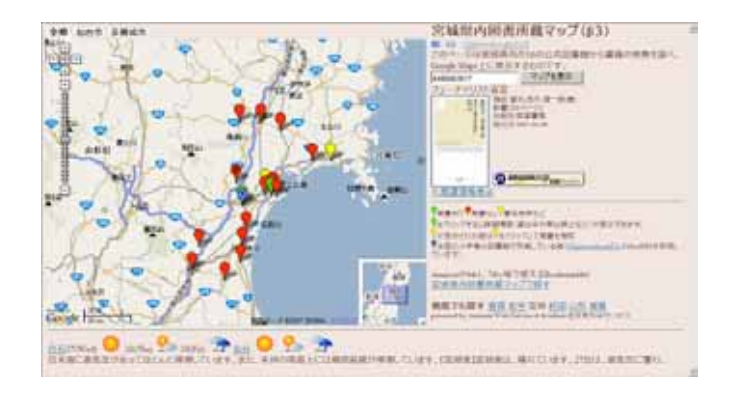

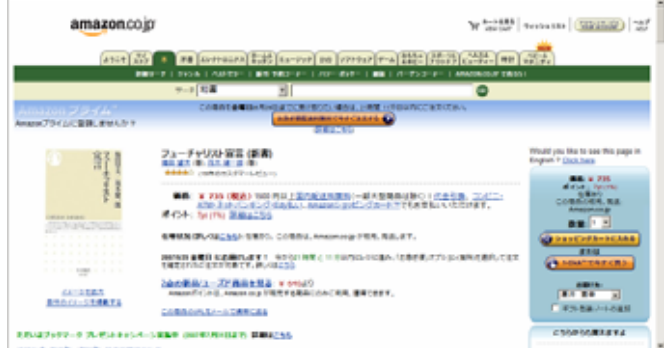

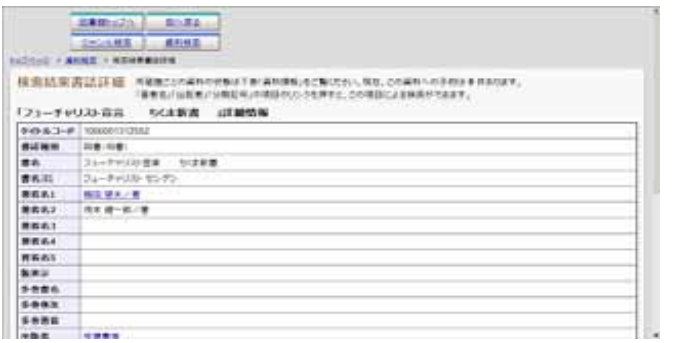

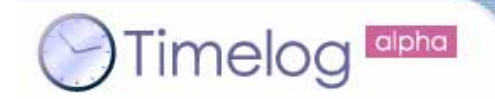

## **No.4 TimeType**

- 1 aklaswad
- 2 TimeType
- 3 Timelog

MovableType Movable Type

MovableType

#### Timelog id

MovableType

4 vim

#### 5

<http://blog.aklaswad.com/mtplugins/timetype.html>

<http://blog.aklaswad.com/mytimelog/>

#### MyTimelog このブログは、aklaswadのTimelogへの投稿を日ごとにまとめたものです。本家ブログはこちら 2007年07月07日 **TimeLog 20070706** Memo 11:02:58 会社に来る途中でハンバーガー買おうと思って遠回りしたのに、お店が改装中で買えなかった。 14:47:09 通常の3倍の盛りのざるそば食べた。 18:16:44 週末まで後一時間。 2007年07月06日 **TimeLog 20070705** - 2007年07月06日 09:33 <u>aklaswad</u> | ブログ記事のURL | コメント(0) | トラックバック(0) Memo 06:45:59 早起きした 09:22:58 と見せかけて今起きた 10:32:48 出社した。暑い。だがホットの缶コーヒーを飲む。 Bookmark 21:09:21 無意識の力で早起きをするテクニック | Lifehacking.jp

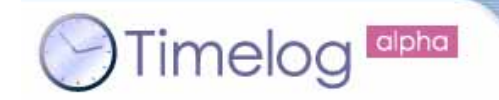

## **No.5 chirrup**

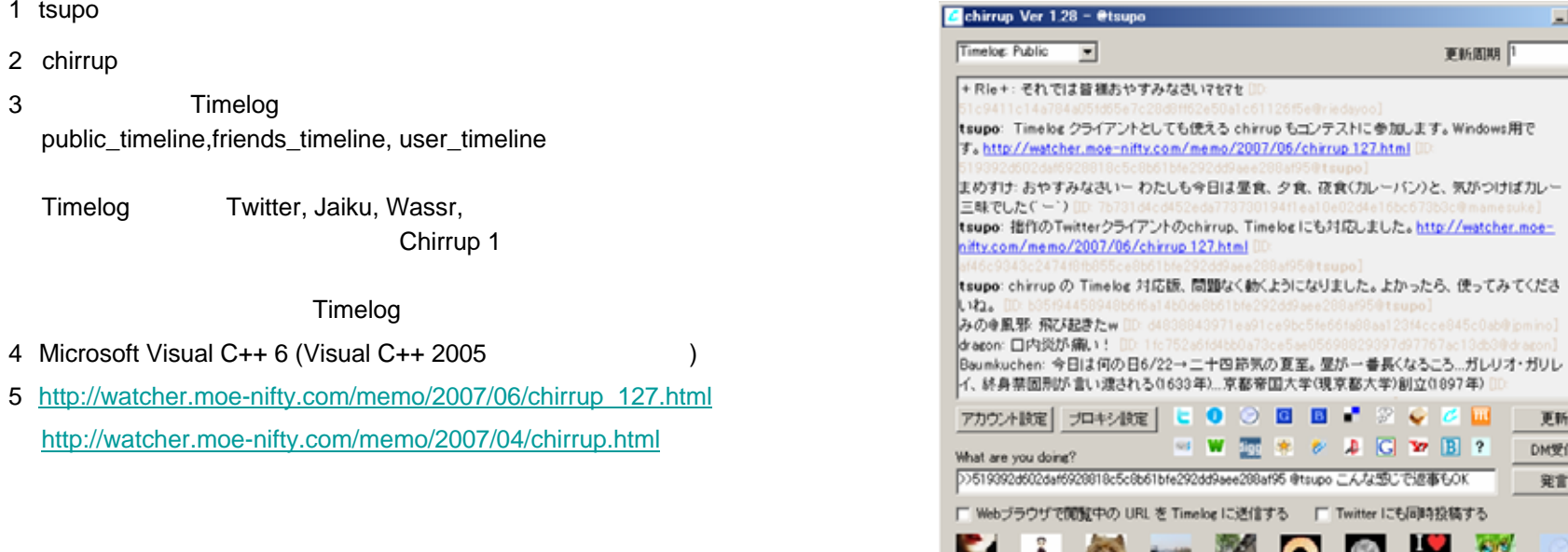

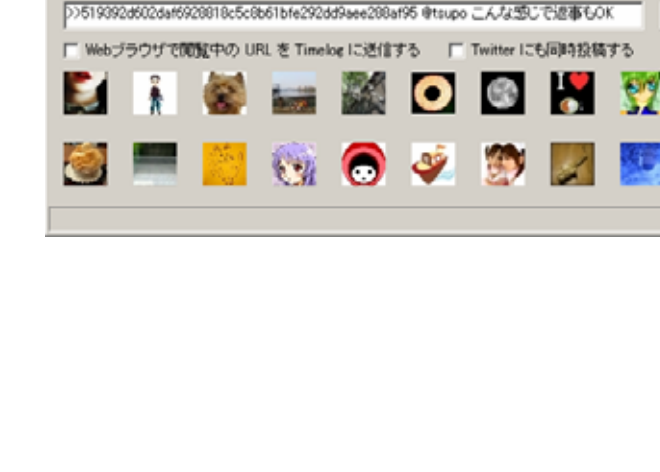

回回图

 $\overleftrightarrow{n}$  $\overline{\mathbf{r}}$ 

 $\overline{\phantom{a}}$ 

更新

**DM受信** 

発言

**JENSING** 

問題なく動くようになりました。よかったら、使ってみてくださ

 $\bullet$   $\circ$   $\bullet$   $\bullet$   $\bullet$   $\circ$   $\circ$   $\bullet$   $\bullet$ 

 $\mathbf{W} \quad \overline{\mathbf{M}} \quad \mathbf{M} \quad \mathbf{C} \quad \mathbf{M} \quad \mathbf{C} \quad \mathbf{M} \quad \mathbf{B} \quad \mathbf{R}$ 

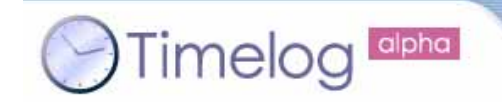

# **Timelog API**

第**1**回

### **No.6 Timelog Board**

- 1 taknom
- 2 Timelog Board
- 3 Timelog Board Timelog

Show

@

Hide

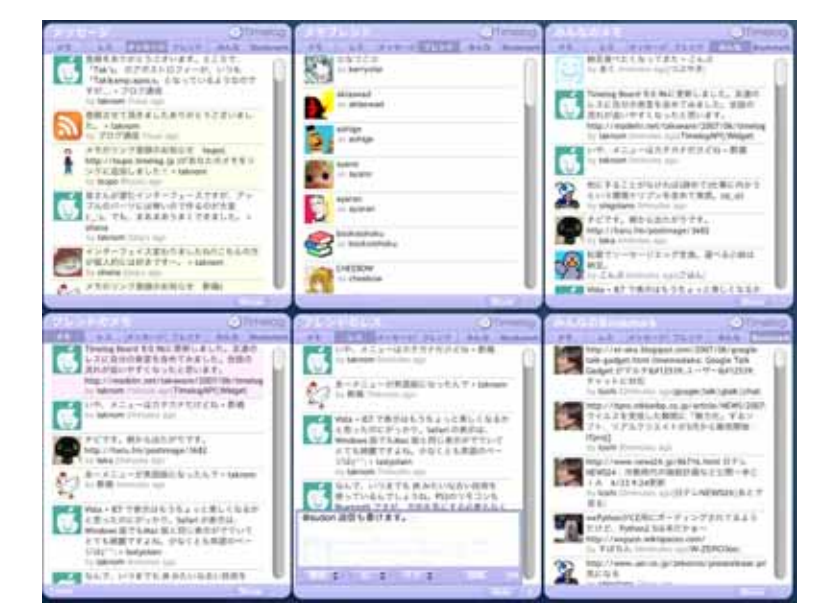

Bookmark

F12

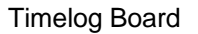

4 Apple Dashcode 0.9

5 [http://modelrr.net/taksware/2007/07/timelog\\_board\\_102.html](http://modelrr.net/taksware/2007/07/timelog_board_102.html)

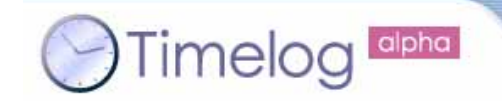

### **No.7 Timelog Voice Radio**

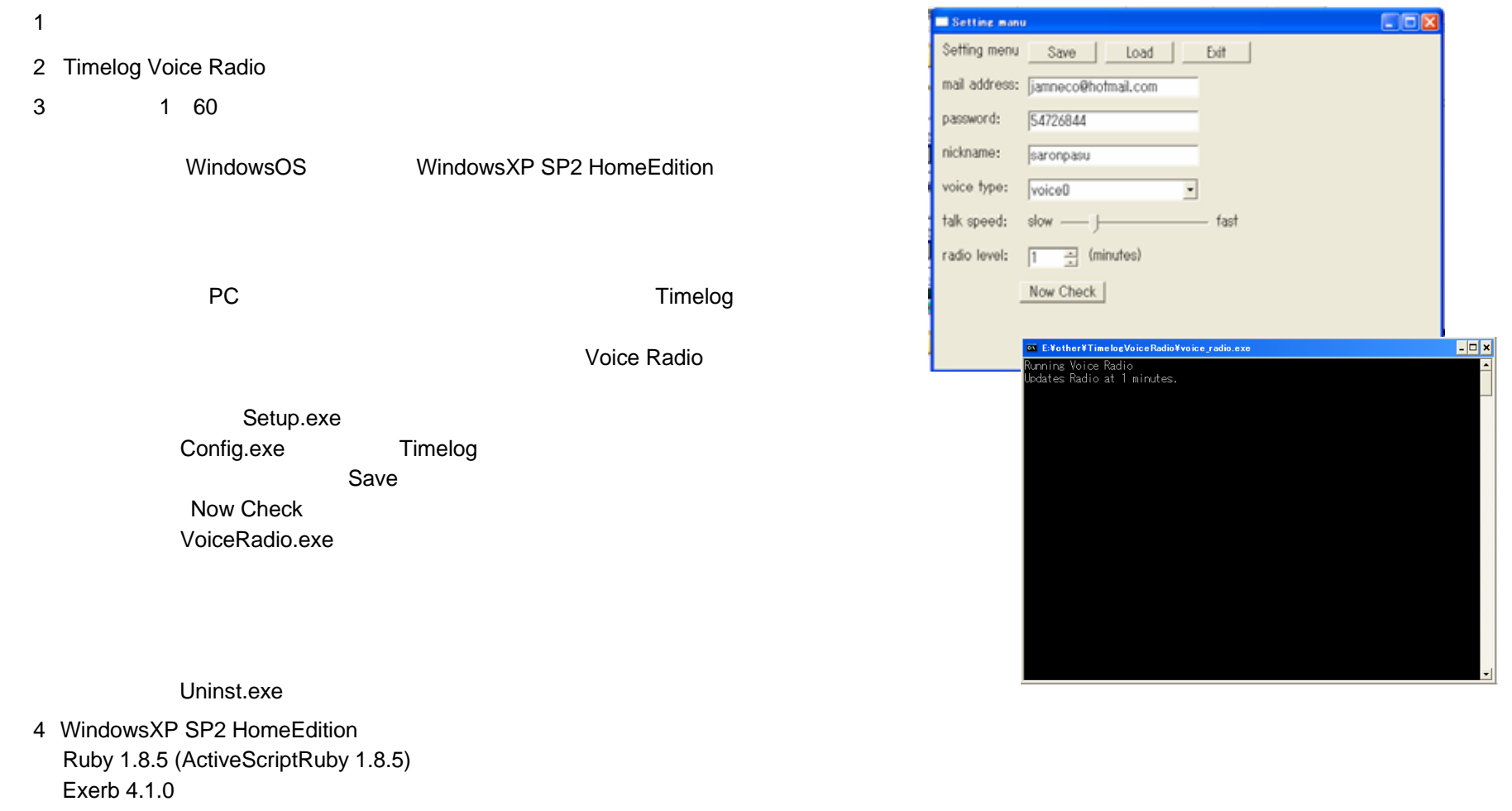

5 <http://timelog.g.hatena.ne.jp/saronpasu/20070622>

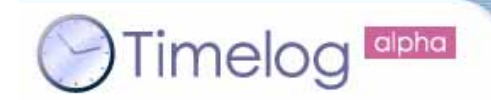

#### **No.8 mazatter**

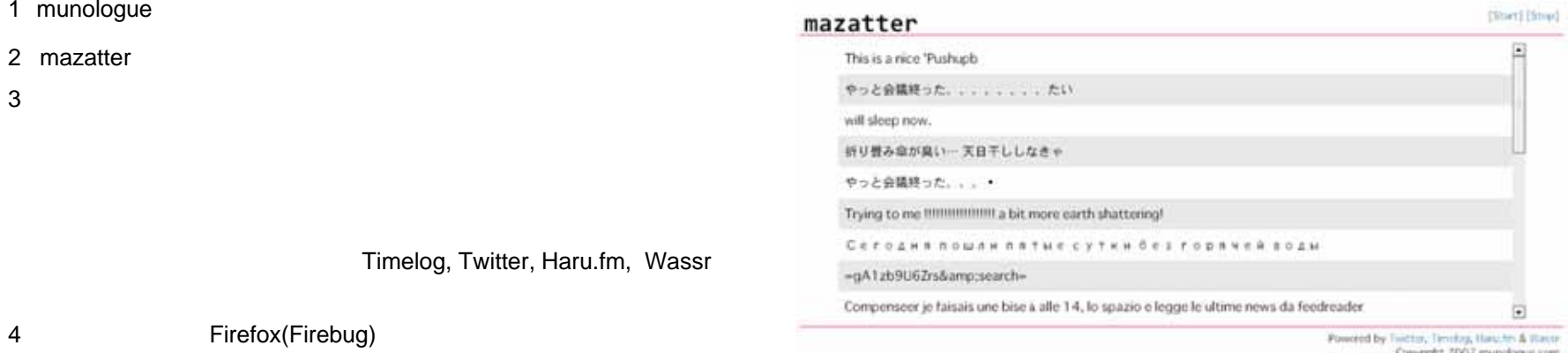

5 <http://munologue.com/mazatter/>

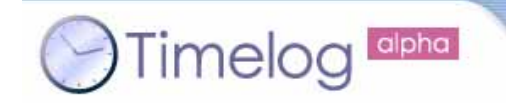

## **No.9 Timelog ticker**

- 1 youthkee
- 2 Timelog ticker
- 3 Timelog

Reload Information Timelog ticker …Timelog

- 4 WindowsXP SP2, Macromedia Flash MX2004
- 5 <http://wandering-wind.jp/ticker/>

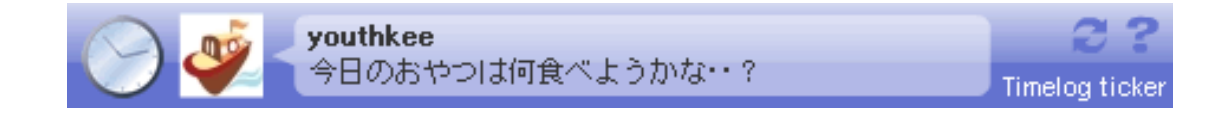

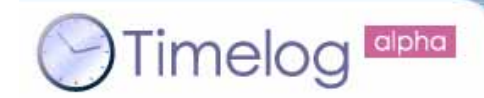

#### 第**1**回**Timelog API**

### **No.10**  $\blacksquare$

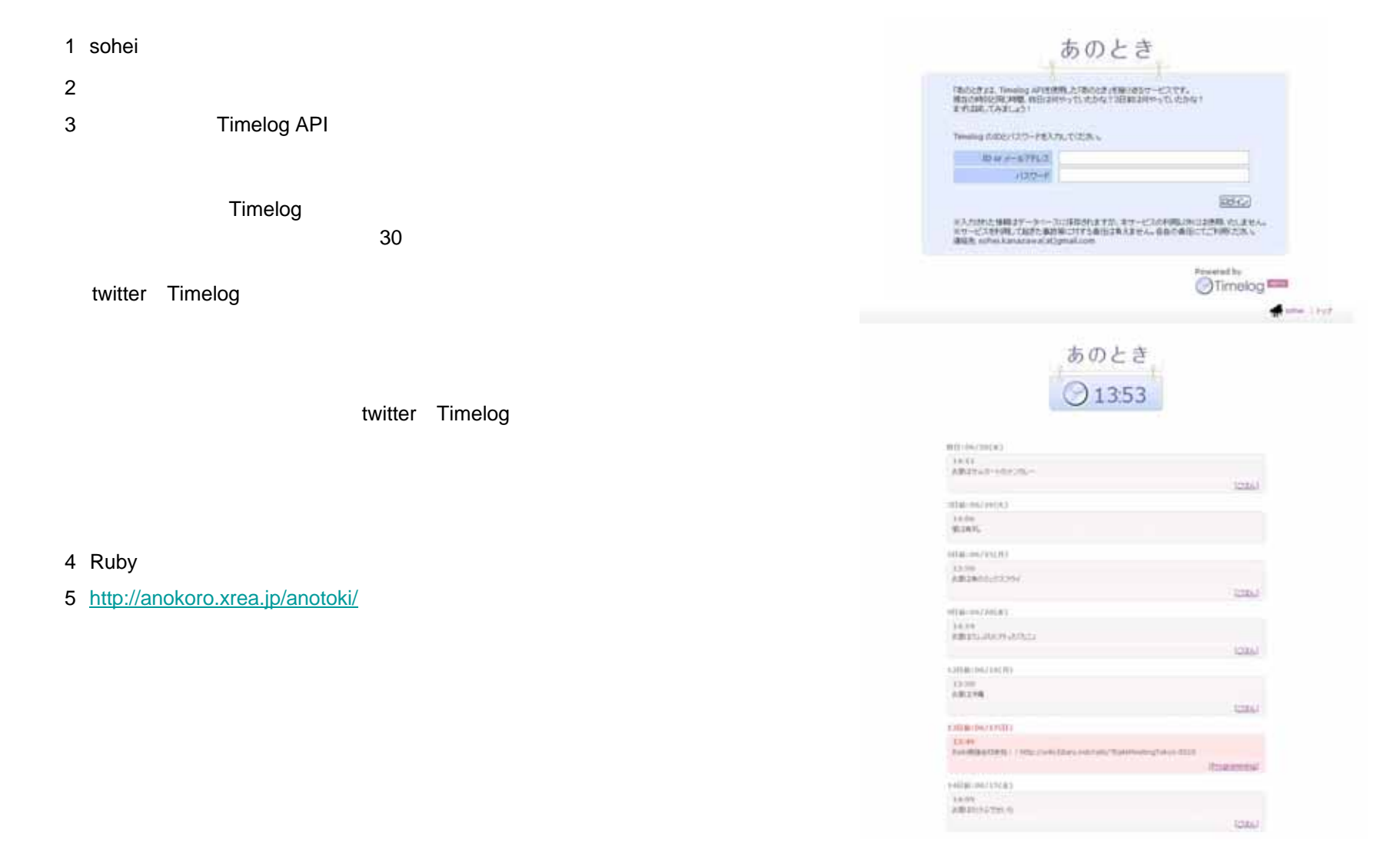

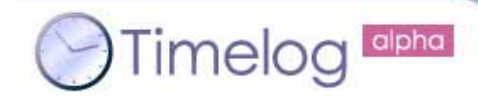

第**1**回

#### **No.11**

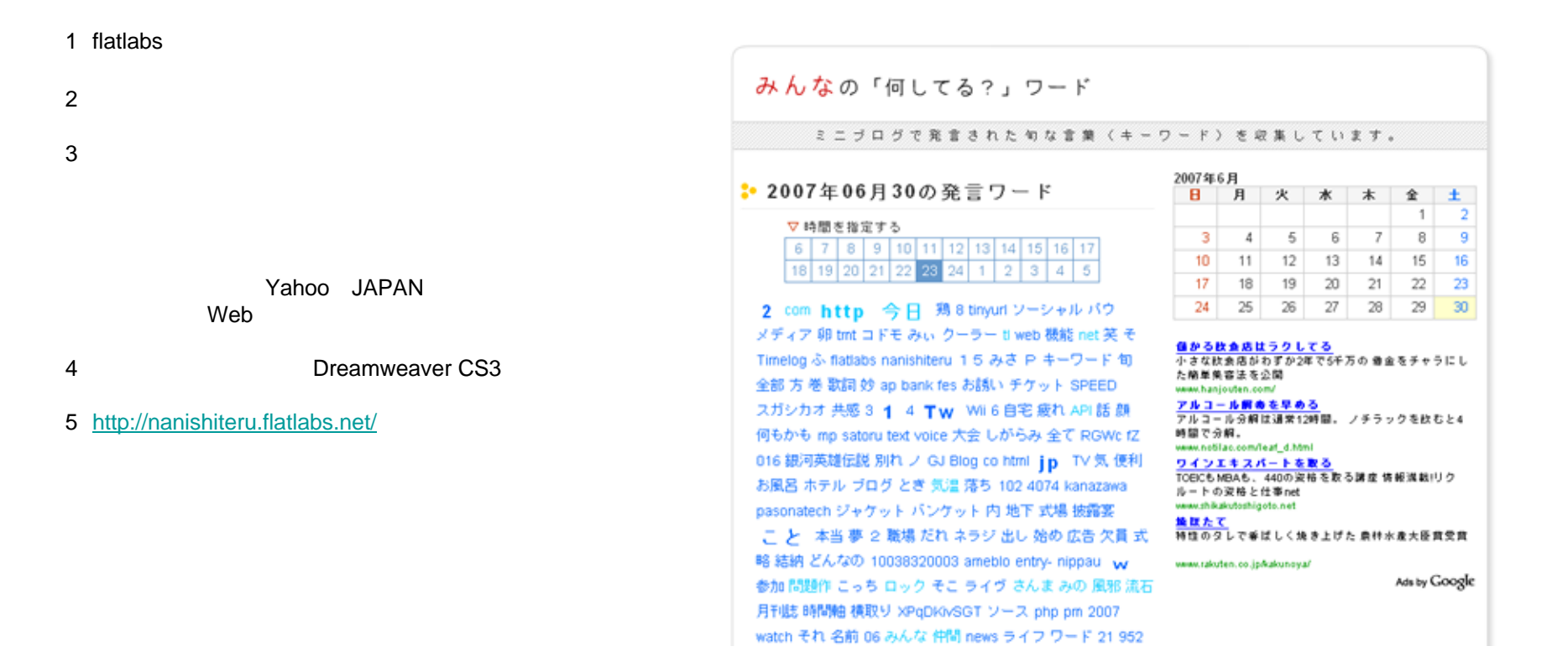

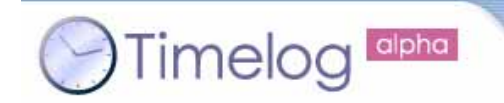

第**1**回

## **No.12 MyTimelog**

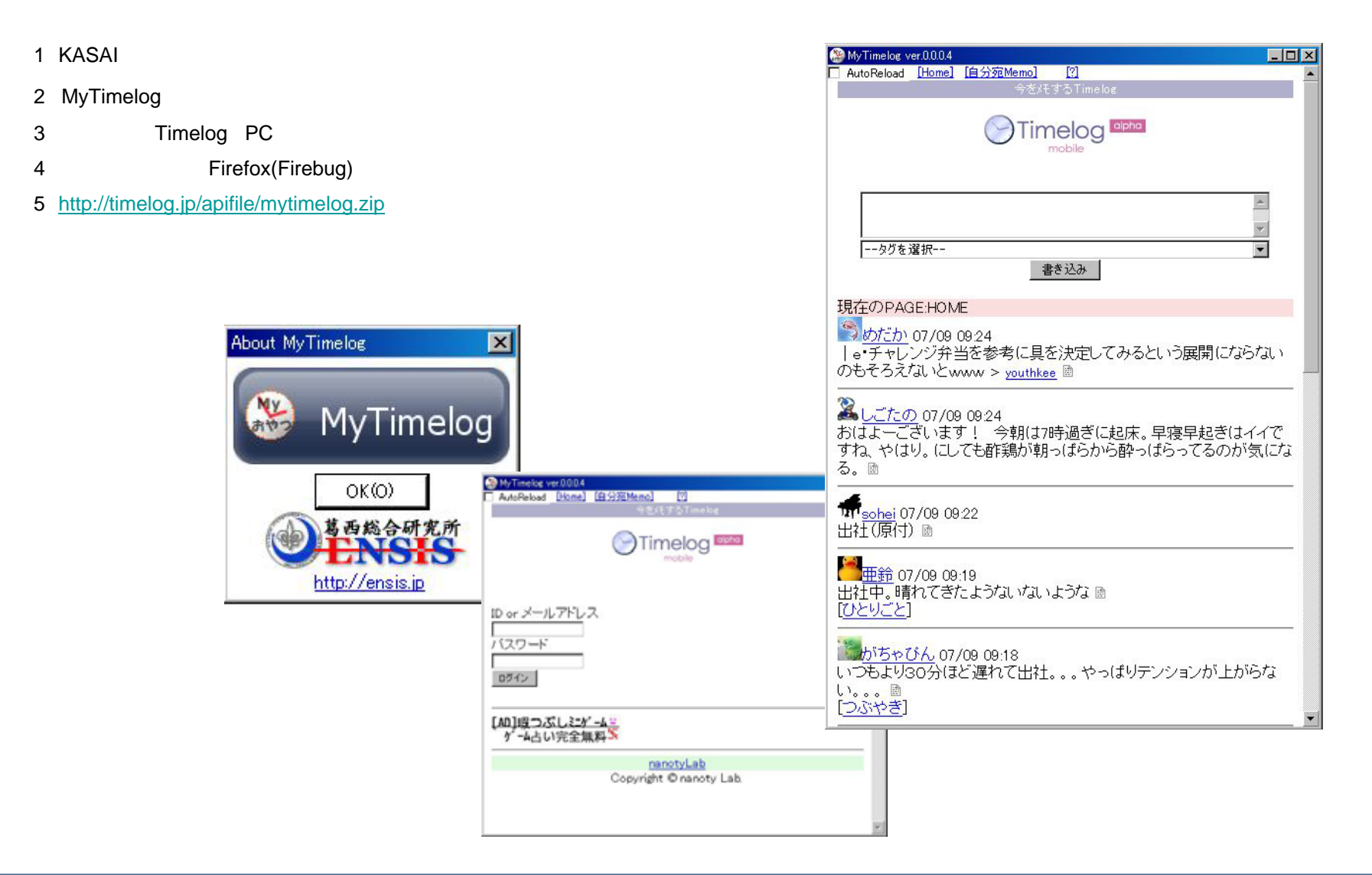

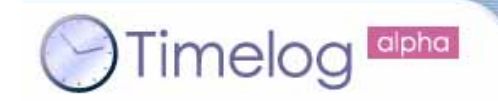

#### **No.13 pm2tl ver0.9**

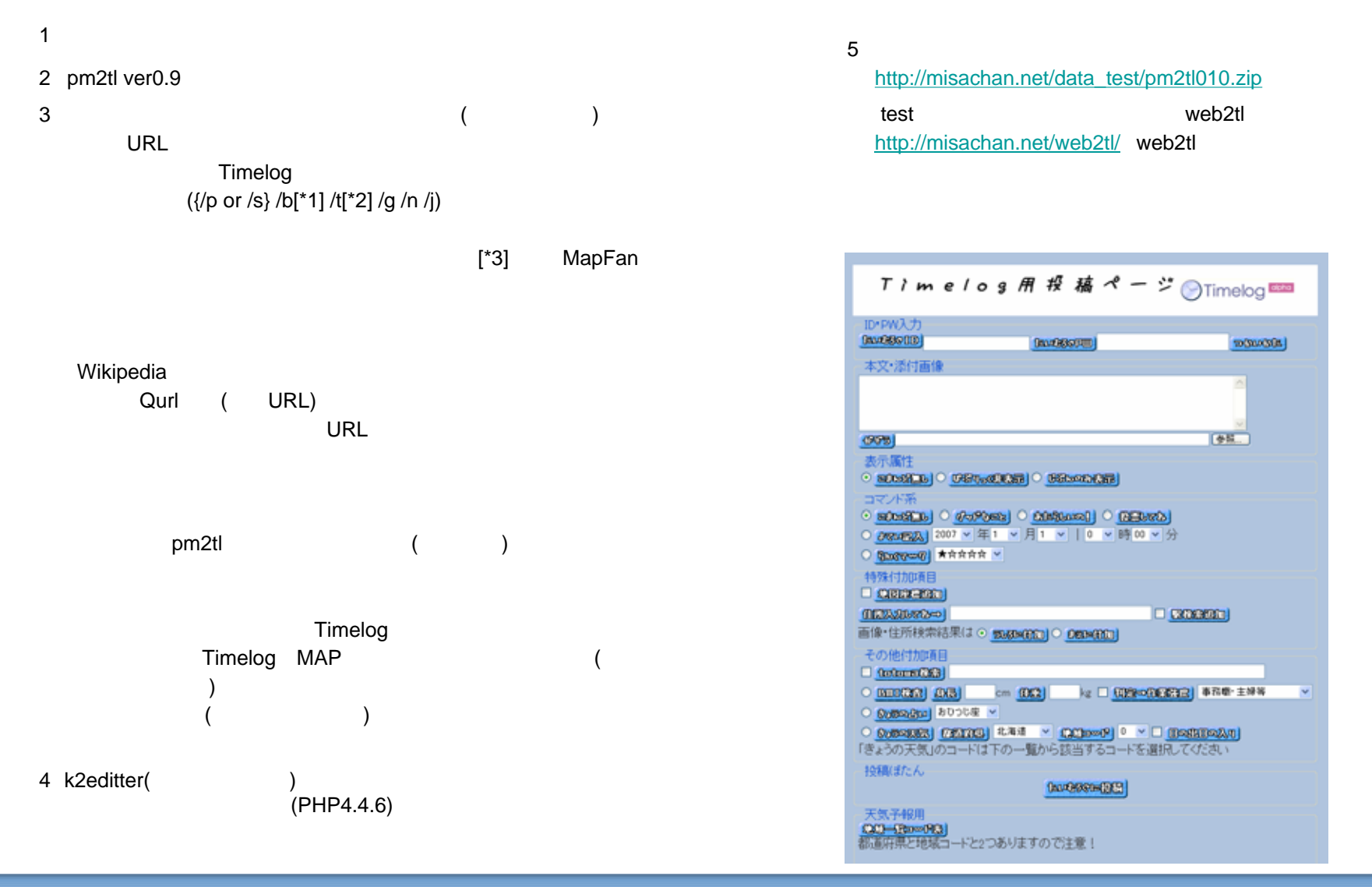